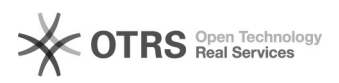

## Como Alterar o Leitor Predefinido de PDF no Windows 10

## 03/05/2024 01:41:14

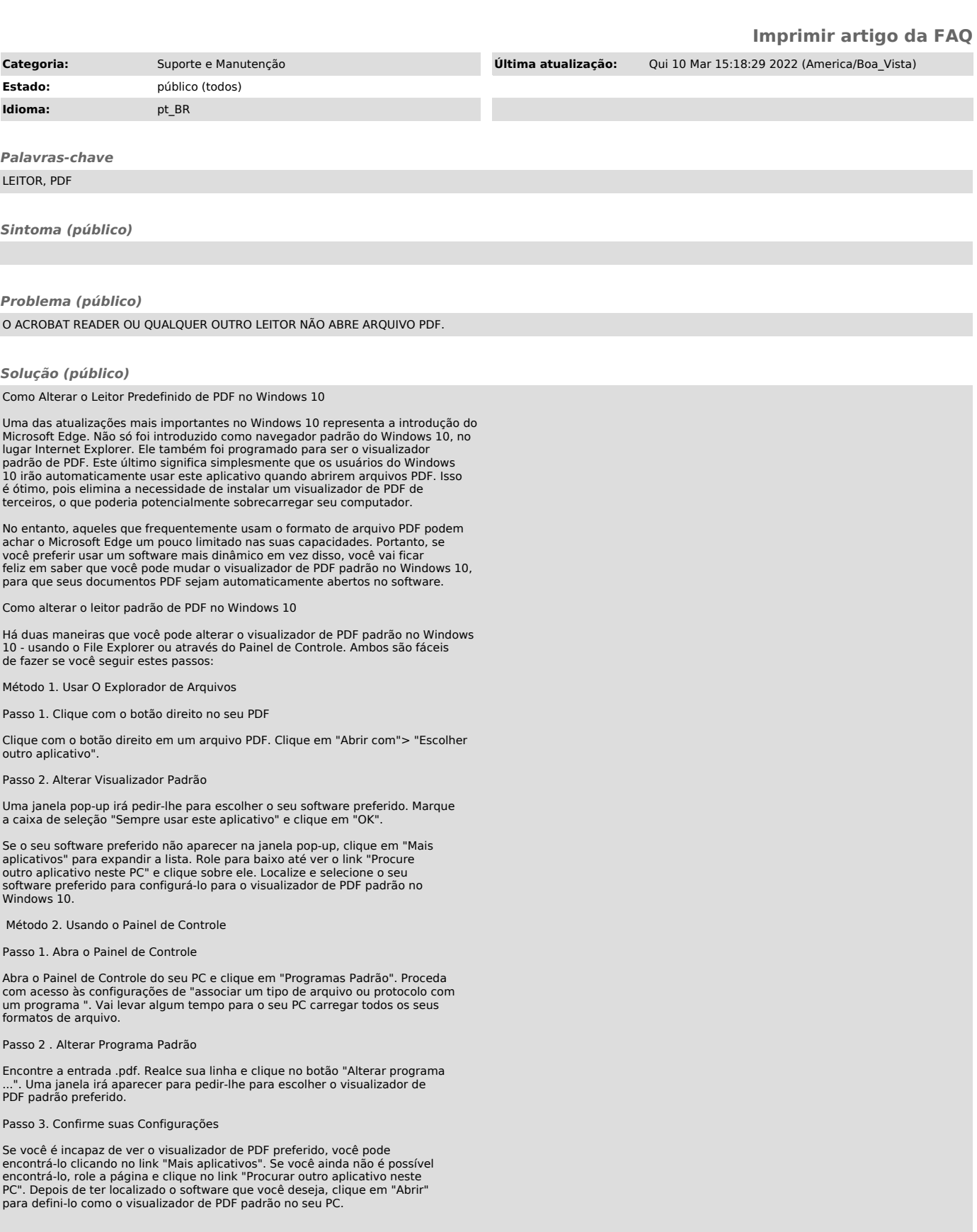